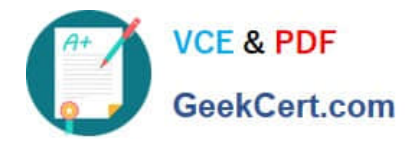

# **C2090-011Q&As**

IBM SPSS Statistics Level 1 v2

# **Pass IBM C2090-011 Exam with 100% Guarantee**

Free Download Real Questions & Answers **PDF** and **VCE** file from:

**https://www.geekcert.com/c2090-011.html**

100% Passing Guarantee 100% Money Back Assurance

Following Questions and Answers are all new published by IBM Official Exam Center

**C** Instant Download After Purchase

**83 100% Money Back Guarantee** 

- 365 Days Free Update
- 800,000+ Satisfied Customers

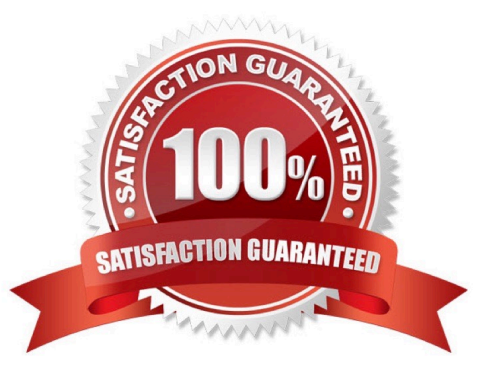

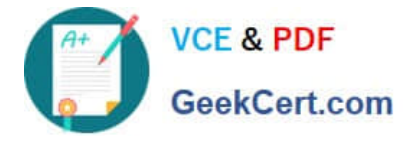

#### **QUESTION 1**

What statistical test should be used to assess whether the percentage differences observed in a crosstabs tablecould have occurred by chance?

- A. Correlation
- B. Linear Regression
- C. T-Test
- D. Chi-square test of independence

Correct Answer: D

#### **QUESTION 2**

In order to access the New Custom Attribute feature in the Data Editor, the Data Editor must be viewed from the:

- A. Value Labels button.
- B. Dialog Recall button.
- C. Data View tab.
- D. Variable View tab.
- Correct Answer: D

#### **QUESTION 3**

Which transformation feature would you use to convert astring variable with values such as Female and Ma/e to a numeric variable with values I and 2?

- A. Define Variable Properties
- B. Automatic Recode
- C. Visual Binning
- D. Shift Values

## **QUESTION 4**

With IBM SPSS Statistics you can assign one of three levels of measurement to a variable. Which is the correct list of all three levels?

Correct Answer: B

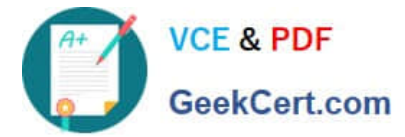

- A. Nominal Ordinal Interval
- B. Categorical Interval Ratio
- C. Nominal Ordinal Scale
- D. Nominal Interval ?Scale

Correct Answer: C

## **QUESTION 5**

Which variable name is correctly formed for use in an IBM SPSS Statistics data file?

- A. 3job\_categories
- B. job\_3\_categories
- C. Respondents\\' age
- D. Employee safety
- Correct Answer: B

[C2090-011 VCE Dumps](https://www.geekcert.com/c2090-011.html) [C2090-011 Practice Test](https://www.geekcert.com/c2090-011.html) [C2090-011 Braindumps](https://www.geekcert.com/c2090-011.html)